# Next Generation Process Emulation with Binee

Jared Nishikawa**VMWare** Carbon Black

## **Summary**

#### **Bin**ary **E**mulation **E**nvironment

Binee is a new framework for binary analysis that we hope, will fit in alongside traditional tools for static and dynamic analysis.

## The Problem: getting information from binaries

Each sample contains some total set of information. Our goal is to extract as much of it as possible

#### **Core Problems**

- 1. Obfuscation hides much of the info
- 2. Anti-analysis is difficult to keep up with
- 3. Not all Malware is equal opportunity

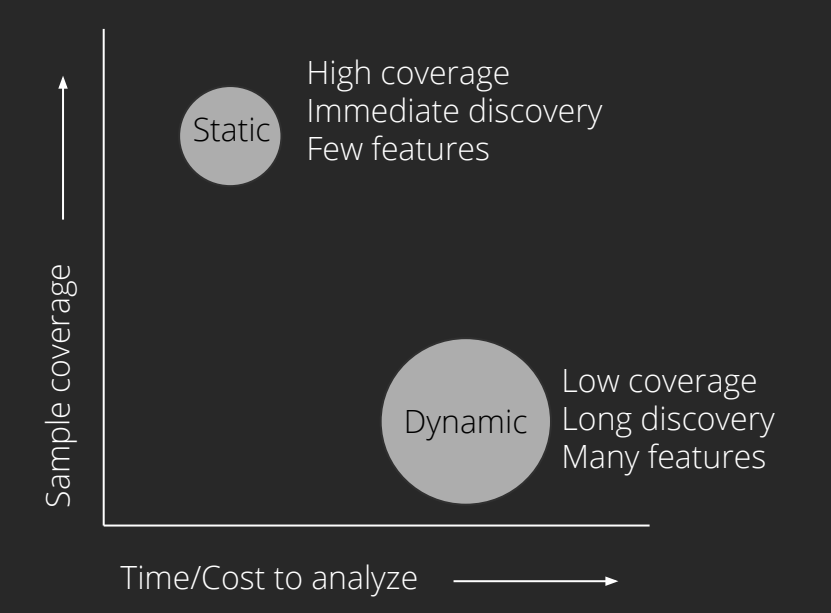

#### Our Goal: Reduce cost of information extraction

- 1. Increase total number of features extracted via static analysis
- 2. Reduce the cost of features extracted via dynamic analysis
- 3. Ideally, do both of these at scale

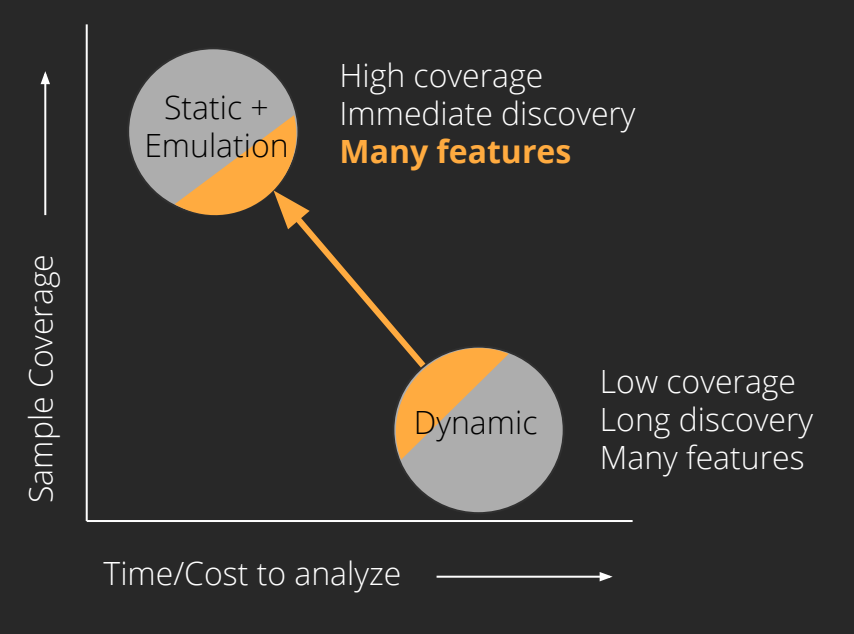

## Emulation

#### **What did we use to emulate?**

- 1. Unicorn CPU emulator
- 2. Capstone disassembler
- 3. Home-rolled PE file loader

#### **Why emulation?**

- 1. Dynamic analysis (like a Cuckoo sandbox) doesn't scale well
- 2. WINE is closer to what we want, but...

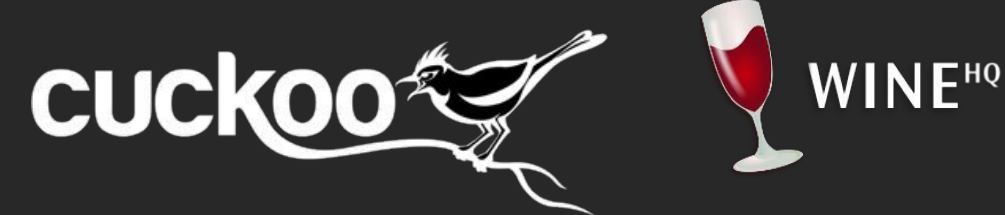

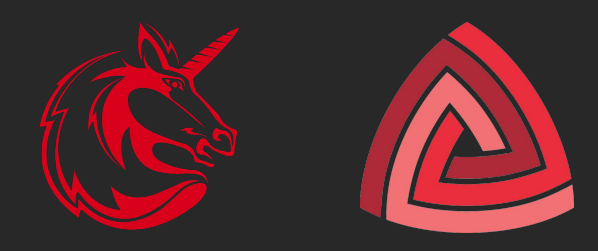

## Existing PE Emulators

- PyAna <https://github.com/PyAna/PyAna>
- Dutas <https://github.com/dungtv543/Dutas>
- Unicorn\_pe https://github.com/hzgst/unicorn\_pe
- Long list of other types of emulators <https://www.unicorn-engine.org/showcase/>

## What are we adding/extending from current work?

- **● Mechanism for loading up a PE file with its dependencies**
- **● Framework for defining function and API hooks**
- **● Mock operating system**

```
[1] 0x00401166: push eax
[1] 0x00401167: lea eax, [esp + 0x24]
[1] 0x0040116b: push eax
[1] 0x0040116c: push dword ptr [esp + 0x20][1] 0x00401170: call dword ptr [0x402008]
[1] 0x213fe000: F WriteFile(hFile = 0xa000055a, lpBuffer = 0xb7feff10, nNumberOfBytesToWrite = 0xb, lpNumberOfBytesWritten = 0xb7feff0c, lpOverlapped = 0x0) = 0xb
[1] 0x00401176: test eax, eax
[1] 0x00401178: jne 0xf
[1] 0x00401187: mov ecx, dword ptr [esp + 0x84][1] 0x0040118e: xor eax, eax
[1] 0x00401190: pop edi
[1] 0x00401191: pop esi
[1] 0x00401192: pop ebx
[1] 0x00401193: xor ecx, esp
[1] 0x00401195: call 0x51
[1] 0x004011e6: cmp ecx, dword ptr [0x403000]
[1] 0x004011ec: bnd jne 5
[1] 0x004011f1: bnd jmp 0x26e
[1] 0x0040145f: push ebp
[1] 0x00401460: mov ebp, esp
[1] 0x00401468: push 0x17<br>
[1] 0x0040146a: call 0x955<br>
[1] 0x00401dbf: jmp dword ptr [0x402024]<br>
[1] 0x213f6500: F IsProcessorFeaturePresent(ProcessorFeature = 0x = 0x11<br>
[1] 0x0040146f: test eax. eax
[1] 0x0040146f: test eax, eax
[1] 0x00401471: je 7
[1] 0x00401473: push 2
[1] 0x00401475: pop ecx
[1] 0x00401476: int 0x29
[1] 0x00401478: mov dword ptr [0x403118], eax
[1] 0x0040147d: mov dword ptr [0 \times 403114], ecx
[1] 0x00401483: mov dword ptr [0x403110], edx
[1] 0x00401489: mov dword ptr [0x40310c], ebx
[1] 0x0040148f: mov dword ptr [0x403108], esi
[1] 0x00401495: mov dword ptr [0x403104], edi
[1] 0x0040149b: mov word ptr [0x403130], ss
[1] 0x004014a2: mov word ptr [0x403124], cs
[1] 0x004014a9: mov word ptr [0x403100], ds
[1] 0x004014b0: mov word ptr [0x4030fc], es
[1] 0x004014b7: mov word ptr [0x4030f8], fs
[1] 0x004014be: mov word ptr [0x4030f4], gs
[1] 0x004014c5: pushfd
F17 AxAA4A14c6: non dword ntr FAx4A31287
```
## Where to start? Parse the **PE** and **DLLs**, then map them into emulation memory...

## What does the **malware need** in order to continue proper execution?

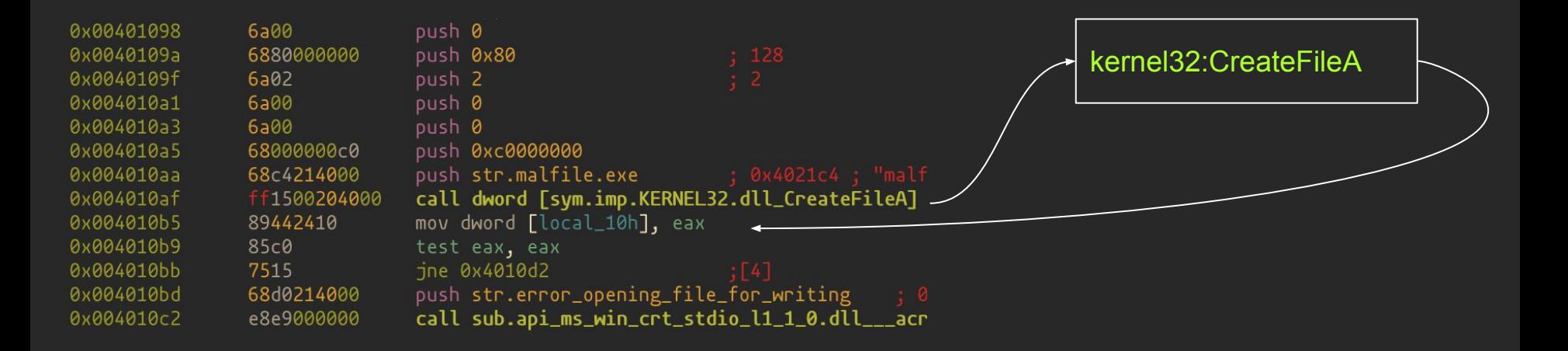

## Two types of hooks in Binee

#### **Full Hook**, where we define the implementation

```
emu.AddHook("", "CreateFileA", &Hook{
    Parameters: []string{},
     Fn: func(emu *WinEmulator, in *Instruction) bool {
         emu.Ticks += in.Args[0]
         return createFile(emu, in, false)(emu, in) //defined elsewhere
     },
})
```
#### **Partial Hook**, where the function itself is emulated within the DLL

```
emu.AddHook("", "GetCurrentThreadId", &Hook{Parameters: []string{}})
emu.AddHook("", "GetCurrentProcess", &Hook{Parameters: []string{}})
emu.AddHook("", "GetCurrentProcessId", &Hook{Parameters: []string{}})
```
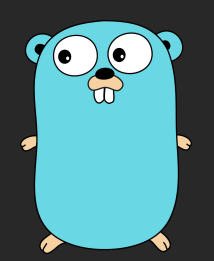

#### Example: Entry point execution

#### ./binee -v tests/ConsoleApplication1\_x86.exe

[1] 0x0040142d: call 0x3f4 [1] 0x00401821: mov ecx, dword ptr [0x403000] [1] 0x0040183b: call 0xffffff97 [1] 0x004017d2: push ebp [1] 0x004017d3: mov ebp, esp [1] 0x004017d5: sub esp, 0x14 [1] 0x004017d8: and dword ptr [ebp - 0xc], 0 [1] 0x004017dc: lea eax, [ebp - 0xc] [1] 0x004017df: and dword ptr [ebp - 8], 0 [1] 0x004017e3: push eax [1] 0x004017e4: call dword ptr [0x402014] [1] 0x219690b0: F GetSystemTimeAsFileTime(lpSystemTimeAsFileTime = 0xb7feffe0) = 0xb7feffe0 [1] 0x004017ea: mov eax, dword ptr [ebp - 8] [1] 0x004017ed: xor eax, dword ptr [ebp - 0xc] [1] 0x004017f0: mov dword ptr [ebp - 4], eax [1] 0x004017f3: call dword ptr [0x402018]

## Example: Entry point execution

#### ./binee -v malware.exe

- [...output truncated...]
- [1] 0x0042a496: push 0
- [1] 0x0042a498: push 0x80
- [1] 0x0042a49d: push 2
- [1] 0x0042a49f: push 0
- [1] 0x0042a4a1: push 1
- [1] 0x0042a4a3: push 0xc0000000
- [1] 0x0042a4a8: push esi
- [1] 0x0042a4a9: call dword ptr [ebx + 0x10]

[1] 0x2421bb80: F CreateFileA(lpFileName = 'XVlBzgba', dwDesiredAccess = 0xc0000000, dwShareMode = 0x1, lpSecurityAttributes = 0x0, dwCreationDisposition = 0x2, dwFlagsAndAttributes = 0x80, hTemplateFile =  $0x0$ ) =  $0xa000164f$ 

```
[1] 0x0042a4ac: mov dword ptr [ebp - 0xc], eax
[1] 0x0042a4af: cmp dword ptr [ebp - 0xc], -1
[1] 0x0042a4b3: je 0xc0
```
## Filling out the Mock OS

#### **OS Subsystems**

- These can be implemented as needed to suit analyst needs
- Examples: file system, memory management, network stack

#### **Configuration files defines OS environment quickly**

- Yaml definitions to describe as much of the OS context as possible ○ Users, registry, language, locale, etc.
- All data gets loaded into the emulated userland memory

## Now that we've done all this work, **how well does Binee perform?**

Binee's key features: Capture more data... At scale… In the cloud.

## Results

#### **Binee Analysis**

- Bypasses artificial delays
- Can be truncated after x seconds. (Observationally, 6 seconds)
- Only overhead is a container (scales well based on cluster size)

#### **Data Extracted**

- Captures dynamic imports
- Captures functions called *in order.*

## Basic Classification Attempt

- We started with the EMBER dataset and model
- We appended the dynamic imports that Binee captured to EMBER's static imports.

#### **Unfortunately, this did not measurably affect the model's precision or recall.**

Some reasons why:

- We still need to work on incorporating other features.
- Binee is still very NEW, and we believe it has a lot of potential

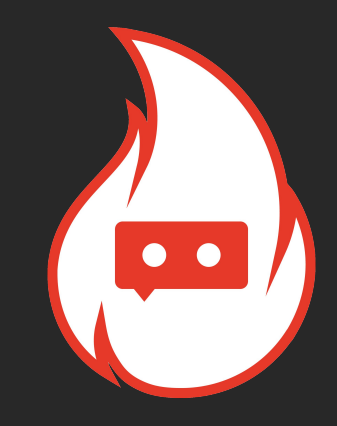

#### Demos

● ecc<sha256> shows unpacking and wrote malicious dll to disk, loaded dll and executed it

## We've open-sourced this — What's next

#### **Development**

- Increase fidelity with high quality hooks
- Networking stack and implementation, including hooks
- Add ELF (\*nix) and Mach-O (macOS) support

#### **Classification**

- Different models?
- N-gram analysis on function calls

#### Thank you and come hack with us

<https://github.com/carbonblack/binee>